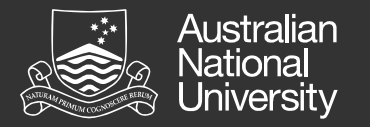

# APF Exome Sequencing Service Overview

#### Exome Sequencing Pipeline

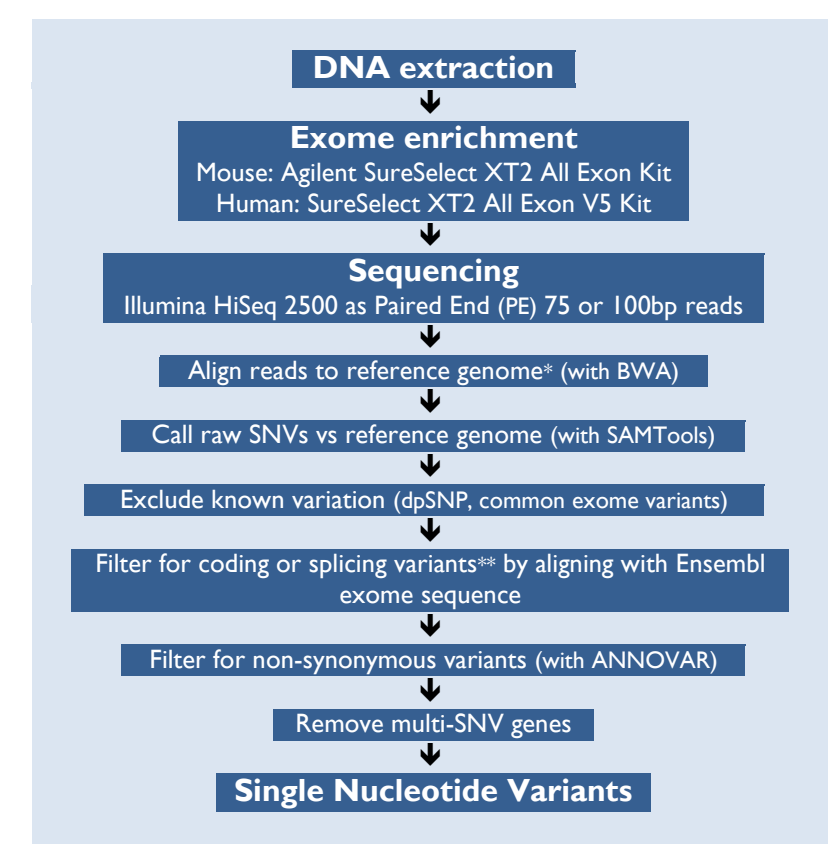

The bioinformatics workflow brings together a number of open-source analysis tools and employs a Perl code-base to perform custom filtering, reporting and job process control. The APF bioinformatics pipeline for Single Nucleotide Variant (SNV) and indel identification utilises the ENSEMBL exome sequence for human and mouse to map the data.

\*reference mouse genome (mm10/GRCm38) \*\* splicing variants refer to changes that lay in potential splice donor–acceptor sites immediately adjacent to exon boundaries (out to 10 intronic bases)

### Sequencing Analysis Output

The sequencing output is six files for each sequenced exome.

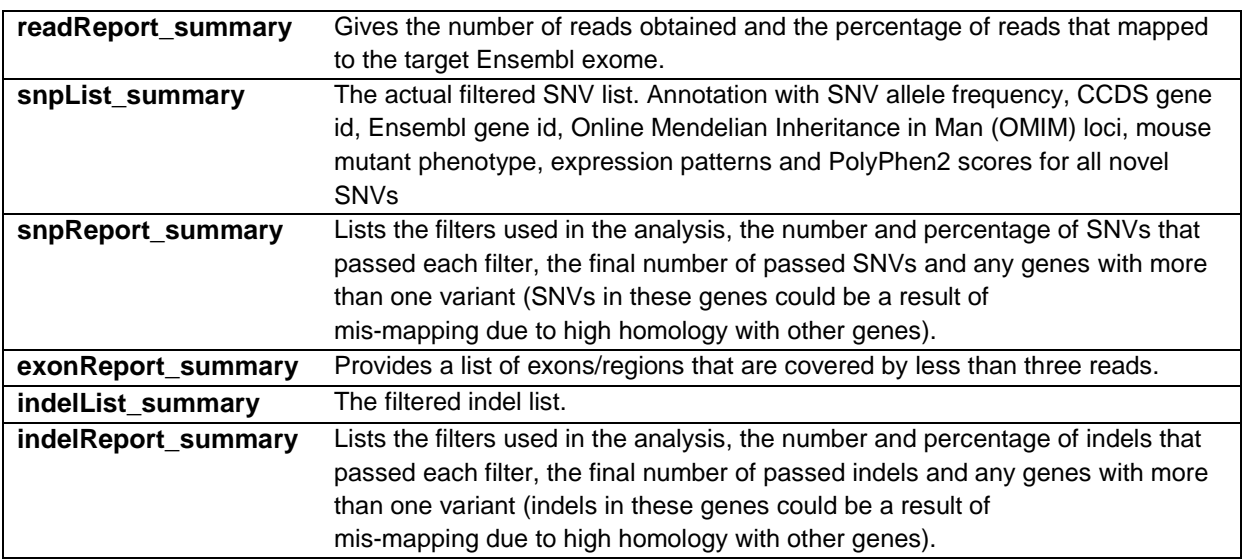

#### Variant validation

The APF also offer a SNV validation service to customers. SNVs are validated using Amplifluor assays (Chemicon, Temecula, CA). Primers are designed using a semi-automated pipeline and results are provided in excel format. If an amplifluor assay does not work the researcher has the option of requesting that a Sanger sequencing assay be designed to the SNV.

## Data Retention Policy

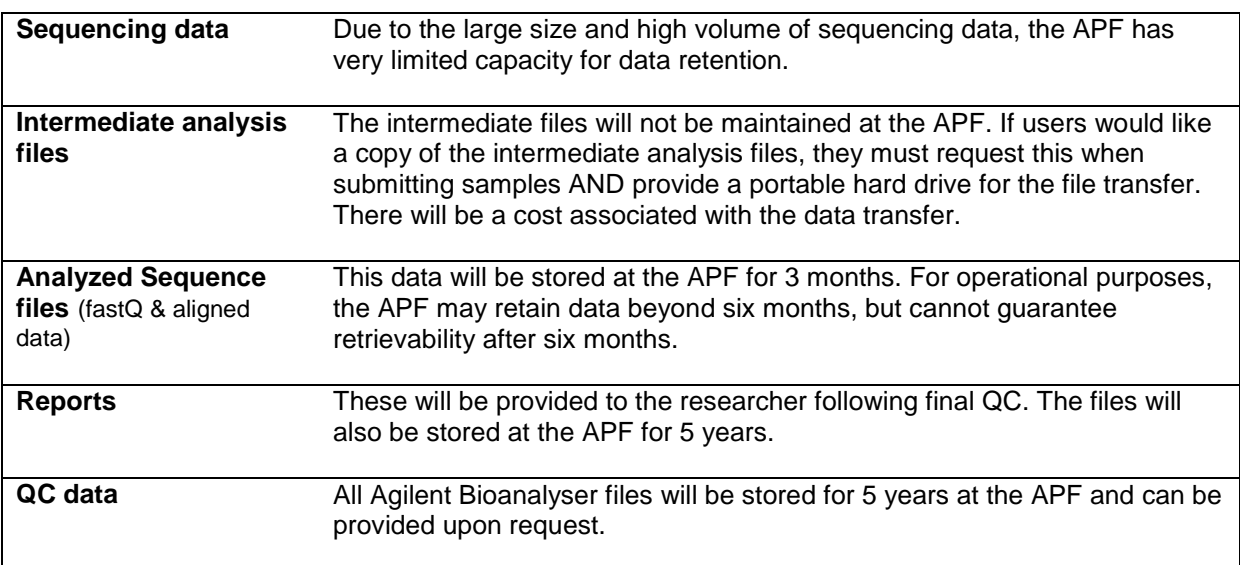